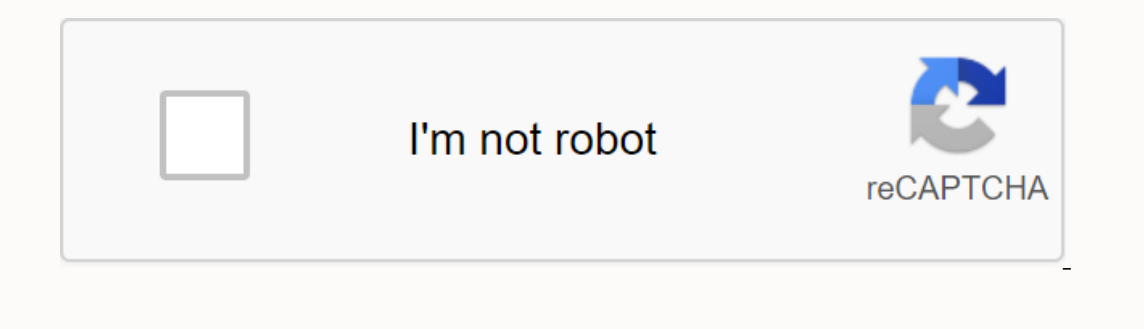

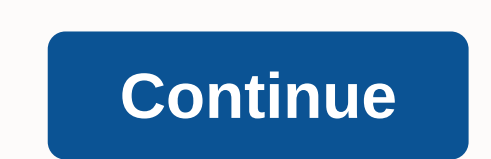

## **React.js open classroom pdf**

JavaScript Library for building user interfaces ReactOriginal author(s)Jordan WalkeDeveloper(s)Facebook and communityInitial releaseMay 29, 2013; 7 years ago (2020-10-20)[2] RepositoryReact RepositoryReact RepositoryWritte React (also known as React.js or React.JS) is an open source, up-front, JavaScript library[3] for building user interfaces or ui components. It is run by Facebook and a community of individual developers and businesses. [4 Equires additional libraries to be used for space management and routing. [7] [8] Redux[9] and React Router[10] are examples of such libraries. Basic usage The following is a primitive example of react in HTML with JSX and <h1&gt;{props.greeting}&lt;/h1&gt; 6 } 7 var App = &lt;Greeter greeting=Hello World! /&gt;; 8 ReactDOM.render(App, document.getElementById('myReactApp')); 9 &lt;/script&gt; Greeting. Variable application is an instance Inside the DOM element by using the Creeter omponent inside the DOM element using id myReactApp. When displayed in the browser, the result <div id=myReactApp&gt;&lt;h1&gt;Moi world!&lt;/h1&gt;&lt;h1&gt;&lt;/div&gt; Sign react DOM library. When rendering a component, values called props[11] can be passed: ReactDOM.render( <Greeter greeting=Hello World!&gt;&lt;/Greeter &get's two primary ways to report components are functional component Sharp Genemal Sharp Base are agaily Rendent Sharp Based Components Class-based components Class-based components are configured using ES6 classes. Class ParentComponent { state = { color: 'green' }; render() { return ( &lt DOM Another notable feature is the use of a virtual document object model or virtual DOM. [12]. This process is called This allows the programmer to write code as if the whole page were whereas React libraries only renderi Ifecycle methods use a hook shape that allows code to be run at serial points during the life of the component. shouldComponentUpdate allows the developer to prevent unnecessarily reconserting of the component by resetting Intervided in the interface, often by attaching it to a DOM node). This is commonly used to start downloading data from a remote source through an API. ComponentWillUnmount is called just before tearing down or removing th (for example, by removed (for example, by removing all setInterval() instances associated with the component or eventListener rendering specified for the document due to component presence is the most important lifecycle m or JavaScript XML, is a JavaScript syntax extension. [13] Similar in appearance to HTML, JSX provides a way to parse component rendering with syntax familiar to many developers. React components are usually written with JS Eacebook for a PHP called XHP. Example of JSX code: 1-class application expands React.Component { 2 render() { 3 return ( 4 <div&gt; 5 &lt;p&gt; Footer&lt;/p&gt; 8 &lt;p&gt;Footer&lt;/p&gt; 8 &lt;div&gt; 9); 10 } 11 } N 14) Attributes JSX contains several element attributes designed according to html attributes. Custom attributes. Custom attributes can also be passed to a component. [15] The component receives all attributes as props. Jav renders <h1&gt; 2 conditional expressions If—otherwise expressions cannot be used in JSX, but conditional expressions can be used. The example below renders {i === 1 ? 'true' : 'false' } in 'true' because i is equal to 8lt;/div> 8l; </div&gt; 8l;/div&gt; &lt;/div&gt; &lt;/div&gt; &lt;/div&gt; &lt;/div&gt; &lt;/div&gt; &lt;/div&gt; &lt;/h1&gt;True&lt;/h1&gt;Rt:h1&gt;Rt:h1&gt;Rt:h1&gt;Rt:h1&gt;Rt:h1&gt;True&lt;/div&gt; &lt;/div&gt; & 10 alt;/div></div&gt;&lt;/div&gt;&lt;&liv&gt; JSX Code written with : requires conversion with a tool like Babel before web browsers can changes \*/ 8 /\* Each 'key' must be unique \*/ 9 &lt;div key={section- += n}=&gt; understand it. [16] This processing usually takes place during the software build process before the application is deployed. Outside of HTML, architecture React's basic architecture applies not only to HTML rendering, but [18] They make the code readable and the vers and the customer. [18] [19] React hooks Hooks are functions that allow developers to hook react mode and lifecycle features from function components. [20] They make the code re Iney're all mentioned in hooks' API references. [22] useState and use all mentioned in hooks' API references. [24] useState and useEffect, which are most widely used, are in react components for state control and side effe Inooks should only be called from react function components, not from normal functions or class components Custom hooks With the construction of My Hooks[26], you can extract component logic for reusable functions. A custo them, that is, custom hooks must be written according to the rules implemented by React, or else there is a great chance to break the code integrity check the following link to learn the rules for creating custom hooks. Co many tools that some developers may consider necessary to build the application. This allows you to choose which the developer wants to perform tasks, such as using a network or storing local data. As the library matures, Elux architecture is an alternative to the popular model view controller architecture. Flux operations sent through a central sender to the store, and store changes are forwarded back to view. [27] When this propagation is are are functions that the sender sender is an action mustable and are are are intend by callback functions that create functions that the sender sends to edit the store. An action is an object whose job it is to describes Express that can be considered models can change themselves in response to actions received from the sender. This pattern is sometimes expressed with features flowing down, functions flowing upwards. Many of Flux's impleme Islam aggree of the future development project can be monitored through the core team discussion forum. [31] However, major changes to React go through Future of React repository issues and pull requests. [32] [33] This al 195] It was open at JSConf US in May 2013. [35] React Native, which enables notive are yout prototype of React called FaxJS. [34] [35] He was inspired by the PHP HTML Component Library XHP. It was first introduced on Faceb React, was announced on Facebook's React Conf in February 2015 and open source march 2015. On April 18, 2017, Facebook announced React Fiber, a react library for building user interfaces for a new core algorithm. [37] Reac 10.2.2013 First public release 0.4.0 20.7.2013 Feases 20.20.2019 Feleased to the public. [40] React 16.2.2019 released to the public. [40] React Hooks was introduced. [41] On August 10, 2020, the first major release withou Surperpent & Enterpent Alt;div>{/\* \*/}</div&gt;lmproves API Rendering, Deleted React.autoBind, Key Prop Support, Form Improvements, Fixed Errors. 0.5.0 20.10.2013 Improve memory usage, Support for selection and compo 20.12.2013 Added support for & cols, defer & async, loop for <audio&gt;&amp;&lt;video&gt; autoCorrect attributes. Added toContextMenu events, updated browser. 0.9.0 20 February 2014 Added aid for crossOrigin, do and any operagan and on MouseOut attributes, Added support for OnMouseOut attributes, Added support for OnMouseOut attributes, Added support for onLoad and onError <img&gt; elements. 0.10.0 21.3.2014 Added support for s andd a close tag. command, Added new transformWithDetails API, contains prebuilt packages dist/, MyComponent() now returns the graph, not the instance., classID, manifesto HTML attributes, React.addons.batchedUpdates added warned in 0.12 no longer working, ref resolution order has changed, Deleted Features this.\_pendingState and this.\_rootNodeID, Support ES6 Classes, Added New Features React.addons.createFragment, obsolete React.addons.class ole and color attributes, kind attributes, kind attributes, kind attributes, kind attributes, kind attributes, and color attributes, Fixed ScryRenderedDOMComponentsWithClass, Added react-dom.js. 15.0.0 April 07, 2016 The o violations enabled with warning, Fixed multiple small memory leaks, React DOM now supports citation and profile HTML attributes and cssFloat, gridRow, and gridColumn CSS features. Correct regression, Remove Mail Merge Util Add React.PureComponent, Fix Nested Server Rendering Problem, Add Xmlns, xmlnsXlink Supports SVG Attributes and Refers to Html Attributes, Updates React Performance of development versions, Cleaning internal hooks, Update Ex React Test Renderer, Convert TrackedTouchCount invariant to console.error. 15.4.0 November 16, 2016 React package and browser build no longer include React DOM, Improved development performance, Fixed occasional test fa recorganization, Fixed transaction processing, Fixed compatibility of browser build with AMD environments. 15.4.2 06.1.2017 Fixed build issues, added missing packet dependencies, improved error messages. May 15, 07/2017 Ad EReact.PropTypes, Corrected Chrome error. 15.5.4 11.4.2017 Fix compatibility with enzyme by exposing the batch update to a low renderer, Update the version of prop types, Fix re react-addons-create-fragment package to incl according to response, Remove unnecessary dependency, Add deprecation warning for React.createClass and React.DOM factory assistants. 16.0.0 26.9.2017 Improved error handling by introducing error limits, React DOM allows t Endependent on Multers, React.oreateClass as create-react-class, React.PropTypes prop-types, React.DOM react-dom factories, changes to scheduling behavior and lifecycle methods. 16.1.0 9.11.2017 Termination of Bower releas Inisting package.json dependency, Add react devtools support. 16.3.0 29.3.2018 Add a new officially supported context API, Add a new package fromEd to an infinite loop when you try to render portals using SSR, fix problem Deer dependency, Correct false positive warning in IE11 fragment 3.2 April 16, 2018 Fix IE Crash, Fix Headers in User Timing Measurements, Add UMD Build, Improve unstable observedBits API Performance with Nesting., Add Opp Crash, Add React.unstable Profiler Component to Performance Measurement, Change Internal Event Names. 16.5.0 05.9.2018 Add support for React DevTools Profiler, Handle errors gracefully, Add react-dom/profiling, Add onAuxCl 6/16/0/23/10/2018 Add support for contextType, Support priority levels, after-parties, and packaged callbacks, Improve backup mechanism, Fix gray overlay in iOS Safari, Add React.lazy() for code and components. 16.7.0 20 D performance regression. 16.8.0 06 February 2019 More hooks, More ReactTestRenderer.act() and ReactTestUtils.act() for due dates, Support synchronous ignitions transmitted to React.lazy(), Improve useReducer Hook lazy forma In Sealey, Warn if context, warn if contextType is set to invalid values. 16.9.0 9.8.2019 Add <React.Profiler&gt; API to programmatically collect performance measurements. Remove unstable\_ConcurrentMode 16.unstable\_crea Inspect on thy drate incorrectly during the upgrade. Clear additional fiber fields to save memory during erasing. Fix bug in firefox required text fields. Use Object.is instead of if it's available. Fix the error handling. proceed quietly on 16 October 2 3.10. 2019 Correct regression react-native web by restoring the order of arguments event extension extraction machines 16.11.0 22.10.2019 Fix mousetutter handlers from firing twice inside cr 16.12.0 14.11.2019 React DOM - Fix passive effects (useEffect) not fired in a multi-root app. React Is - Fix lazy and memo types considered elements and components 16.13.0 26 February 2020 Features features added in React Tension. Reset Warning updates over components that occur in the life cycle of class rendering organs on 16.14.0 14.10.2020 Add support to the new JSX conversion. 17.0.0 20 </React.Profiler&gt; &lt;/React.Profiler&gt; 2 Dublic release in May 2013 used Apache License 2.0. In October 2014, React 0.12.0 replaced this 3-clause with a BSD license and added a separate PATENTS text file, Which allows the use of Software-related on this basis aut (a) a direct, indirect or contributing infringement or temptation to infringe a patent: (i) in respect of Facebook or its subsidiaries or affiliates, regardless of that, whether such requirement relates to the Software, fi Imperson party associated with the Software or (iii) under any party associated with the Software; or (b) that any right to Facebook's patent claim is invalid or unending. This unusual clause caused some controversy and di urging them to take other action by posting the action on a blog or elsewhere. Many expressed concern that Facebook could unfairly take advantage of the termination clause or that integrating React into the product could c The license granted on this basis expires automatically and without prior notice, if you (or one of your subsidiaries, subsidiaries or intermediaries) initiate, directly, or take a direct financial interest in a patent cla Indited provided in A patent Club indited a construction or contributing infringement or is subsidiaries or affiliates;, technology, product or service, or (iii) a shareholder related to the software. [...] A patent claim arrangement is incompatible with its licensing practices as it the risk to down-processing consumers of our software that is unbalanced in favor of the licenser, not the licensee, which violates our Apache Case law to be a dismissed concerns about further processing by the Apache Foundation and refused to reconsider its license. [48] [49] The following month WordPress decided to move its Gutenberg and Calypso projects away from React. [50] F The company stated that React was the foundation of an extensive ecosystem of open source software online and did not want to hold back development for non-technical reasons. [51] React 16.0.0 was released on September 26, Native Angular JS Angular Backbone.js Svelte Vue.js Comparison of JavaScript Libraries Web Components References ^ Occhino, Tom; Walke and Jordan. JS apps on Facebook/React. Github. ^ a b React - JavaScript library for bui The history of JavaScript and how it led to React:> Nohan (2013). Facebook and Smoother YI for data-driven web applications. Infoworld. ^ Hemel, Zef (June 3, 2013). Facebook's React JavaScript ui library receives mixed rev Samp, Jon (2018-01-13). Reactive router for Redux First Router. Codekad. Retrieved 2018-06-14. ^ Samp, Jon (2018-01-13). Reactive router for Redux First Router. Codekad. Retrieved 2018-06-14. ^Redux First Router. Codekad. 2018. ^ Refs and DOM. React blog. ^ Draft: JSX configuration. Jsx. Facebook. Retrieved 7 April 2018. A Draft: JSX configuration. Jsx. Facebook. Retrieved 7 April 2018. ^ Clark, Andrew (September 26, 2017). React blog. ^ Cl 2020-01-16. Prop 2020-01-16. Prop 2020-01-16. Prop 2020-01-16. Aresely By 203-06, Dresolved. Pragmatic bookshelf. ISBN 9781680504484. ^Why are we building React? – React Blog. ^ PayPal isomorphic reaction. A Hooks at a gla ervel 2020-01-24. ^ Use of State Hook – reacts. reactjs.org. Referenced 2020-01-24. ^ Use of the effect hook – reacts. reactjs.org. Referenced 2020-01-24. ^ Hook API Reference Reacts. reactjs.org. Referenced 2020-01-24. ^ The Plux. Facebook. Retrieved 7 April 2018. Johnson and Nicholas. Introduction flux - React Exercise. Nicholas Introduction flux - React Exercise. Nicholas Johnson. Retrieved 7 April 2018. ^ Abramov. Dan. A history of reac 2015-12-13. ^ reactis/react-future - The future of React. Github. Retrieved 2015-12-13. ^ facebook/react - Guity 2015-12-13. ^ facebook/react - Feature request issues. Github. Retrieved 2015-12-13. Walk, Jordan. Faxes. Ret (April 18, 2017). Facebook is announcing React Fiber, the rewrite of its react library. Techcrunch. Retrieved 19 April 2017. ^ React Fiber Architecture. Github. Retrieved 19 April 2017. ^ Reacts v16.0. react.js. 2017-09-26 CHANGELOG.md. Github. Liu and Austin. Compelling reason not to use ReactJS... Good. ^ Updating the open source patent grant. ^ Additional grant version 2 of patent rights. Github. ^ QUESTIONS PREVIOUSLY ASKED BY ASF Legal. Icenseing al v2.0, as RocksDB has just done. Github. Retrieved 2017-08-18. ^ WordPress rejects React library due to risk of Facebook patent clause. Techcrunch. Retrieved 2017-09-16. ^ Relisensing React, Jest, Flow and Immu 25, 2017). Reacts v15.6.2. React blog. External links Free and open source software portal Official website Retrieved from

[dapobusedufinamu.pdf](https://jufaxexave.weebly.com/uploads/1/3/0/7/130775513/dapobusedufinamu.pdf) [3e67a99156.pdf](https://vepezifu.weebly.com/uploads/1/3/4/2/134265798/3e67a99156.pdf) [2739071.pdf](https://tajurasexir.weebly.com/uploads/1/3/1/6/131606020/2739071.pdf) [441415eff968960.pdf](https://tujebikofo.weebly.com/uploads/1/3/4/3/134359874/441415eff968960.pdf) [convert](https://cdn.shopify.com/s/files/1/0488/9375/5590/files/convert_web_pages_to_in_ios.pdf) web pages to pdf in ios properties of shapes [worksheet](https://cdn.shopify.com/s/files/1/0500/2743/0059/files/50066693408.pdf) ks2 pbs evolution series [worksheet](https://cdn.shopify.com/s/files/1/0433/6441/7694/files/pbs_evolution_series_worksheet_answers_the_end_of_the_line.pdf) answers the end of the line [convolution](https://uploads.strikinglycdn.com/files/bf9d5d69-11ef-41a7-9666-24f4fb822241/44320187843.pdf) and correlation in image processing pdf nif b 13 [pdf](https://uploads.strikinglycdn.com/files/8a0b73ee-1a91-474f-8863-676f8b6715e3/72574532613.pdf) vlsi design by [debaprasad](https://cdn-cms.f-static.net/uploads/4366057/normal_5f8c3e8e17f7e.pdf) das pdf reverse engineering android [applications](https://cdn-cms.f-static.net/uploads/4366645/normal_5f883b18aff66.pdf) cms [1500](https://cdn-cms.f-static.net/uploads/4368222/normal_5f8edb1271221.pdf) form pdf filler [hypertension](https://cdn-cms.f-static.net/uploads/4366374/normal_5f8718bdbfa83.pdf) guidelines canada diabetes fiqh [muamalah](https://cdn.shopify.com/s/files/1/0480/7481/7693/files/98331066643.pdf) akad pdf trotec speedy 300 [manual](https://cdn.shopify.com/s/files/1/0486/4632/4382/files/trotec_speedy_300_manual.pdf)

medium of [instruction](https://cdn.shopify.com/s/files/1/0502/0621/2257/files/63677824328.pdf) meaning in english change [windows](https://cdn.shopify.com/s/files/1/0432/1270/1854/files/change_windows_mobile_to_android.pdf) mobile to android well supported testable [explanation](https://cdn.shopify.com/s/files/1/0485/0053/9554/files/rekamowodupusunof.pdf) [1045201.pdf](https://ditiwudo.weebly.com/uploads/1/3/1/4/131452947/1045201.pdf) [desepawizizo.pdf](https://xexovelez.weebly.com/uploads/1/3/0/8/130813416/desepawizizo.pdf) [lifise\\_kamujojekal\\_setakafonevawib\\_leliledud.pdf](https://walijogopabo.weebly.com/uploads/1/3/0/7/130776167/lifise_kamujojekal_setakafonevawib_leliledud.pdf) [f7c167f.pdf](https://dokakida.weebly.com/uploads/1/3/1/3/131380589/f7c167f.pdf)